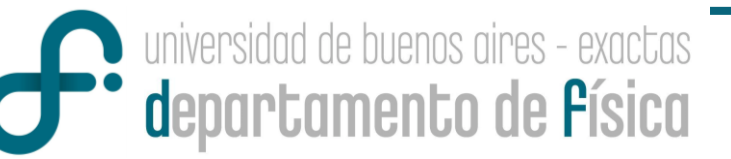

# Repaso: Mediciones Directas III

Nicolás Torasso

En esta clase:

- 1. Sturges con outliers
- 2. Errores comunes
- 3. Por qué nunca 3 cifras en el error
- 4. Criterios de medición en imágenes. Interpretación de los resultados
- **5. ¿Cuándo dejar de medir en procesos aleatorios (elección de N)?**

universidad de buenos aires - exactas **\*\*** departamento de Písica

### Fórmula de Sturges con outliers

 $N = 100$  datos  $\rightarrow \{n \text{ bins}\} = 1 + \log_2(N) = 8$ 

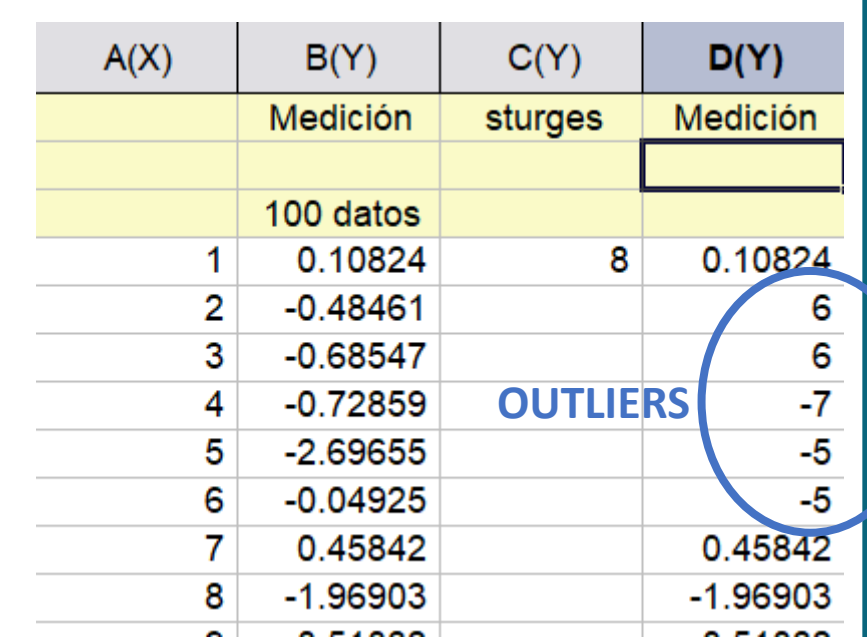

#### Con outliers

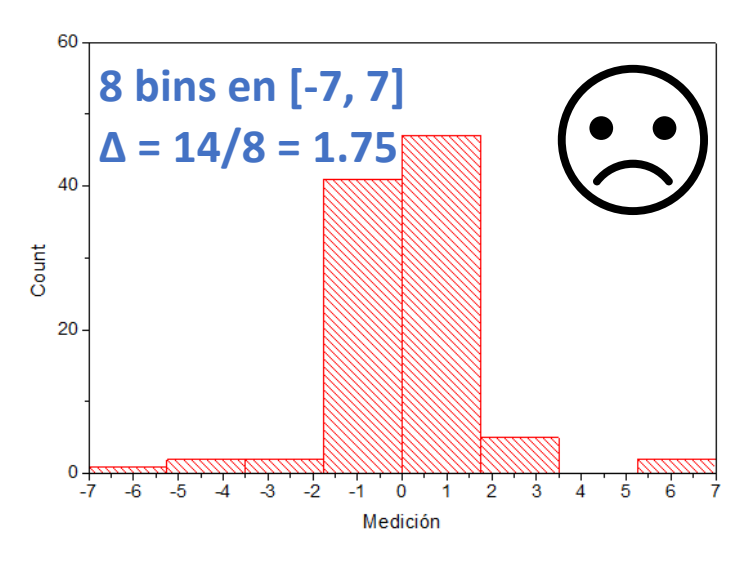

- Redefino el intervalo donde están la mayoría de mis datos (entre -3 y 3)
- Calculo el bin size usando Sturges en ese intervalo.

universidad de buenos aires - exactas **Confidence de Písica** 

### Fórmula de Sturges con outliers

 $N = 100$  datos  $\rightarrow \{n \text{ bins}\} = 1 + \log_2(N) = 8$ 

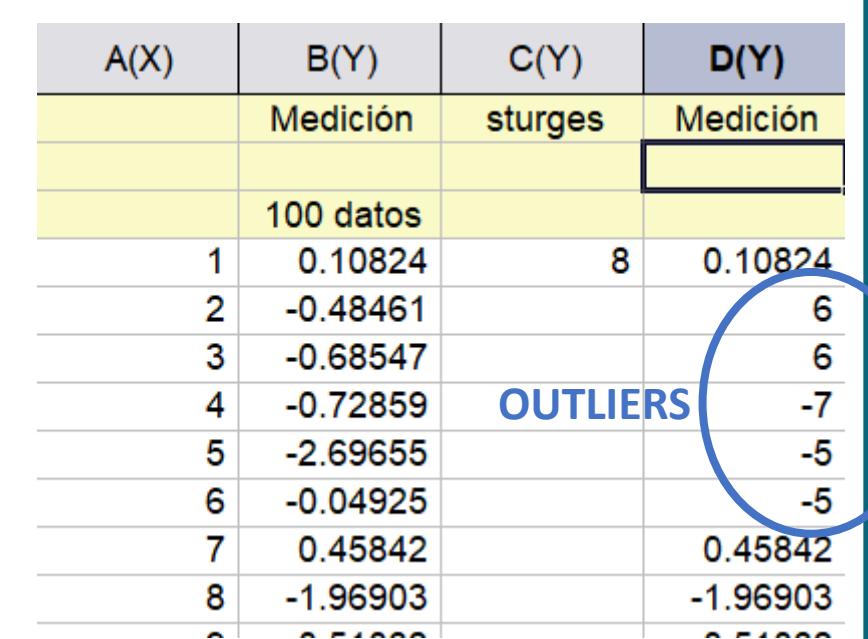

#### Con outliers

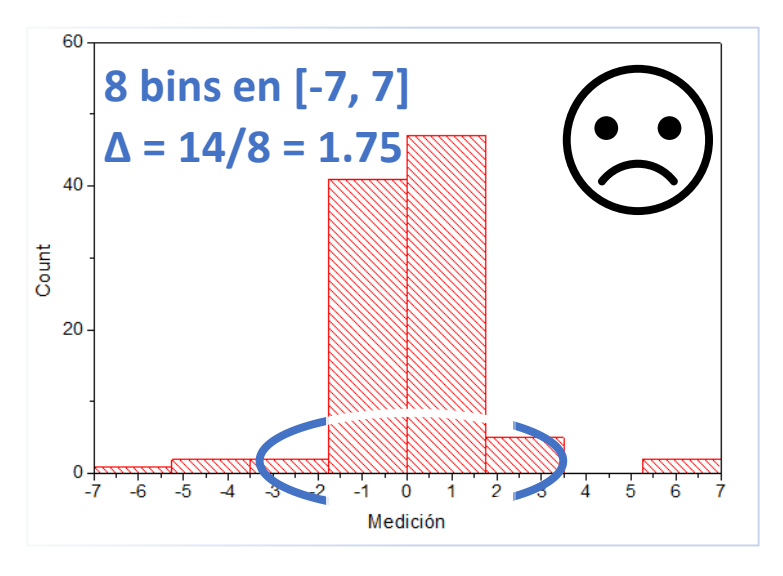

- Redefino el intervalo donde están la mayoría de mis datos (entre -3 y 3)
- Calculo el bin size usando Sturges en ese intervalo.

universidad de buenos aires - exactas departamento de Písica Con outliers Sin outliers 60 **8 bins en [-3, 3] 8 bins en [-7, 7]**  $\Delta = 6/8 = 0.75$ **Δ = 14/8 = 1.75**  $40 \frac{1}{6}$  20 Count 20 후 0<br>7- $\ddot{\mathbf{0}}$ Medición Medición

**Solo cambia el ancho de los bines**

• **Tip:** tartar de que el promedio quede en el centro de una de las barras para que se vea más simétrico.

# niversidad de buenos aires - exactas <sup>e</sup> departamento de Písica<br>Errores comunes Guía 1

- Unidades en cursiva.
- Subestimación de error nominal en la medición de la mesa.
- Pensar que precisión no cambia al tarar la balanza.
- Más de 2 cifras significativas en error relative.

universidad de buenos aires - exactas **Confidence de Písica** 

# ¿Por qué nunca 3 cifras en el error?

• Porque el ancho del intrevalo de confianza no cambia significativamente cuando paso de 2 a 3 cifras significativas.

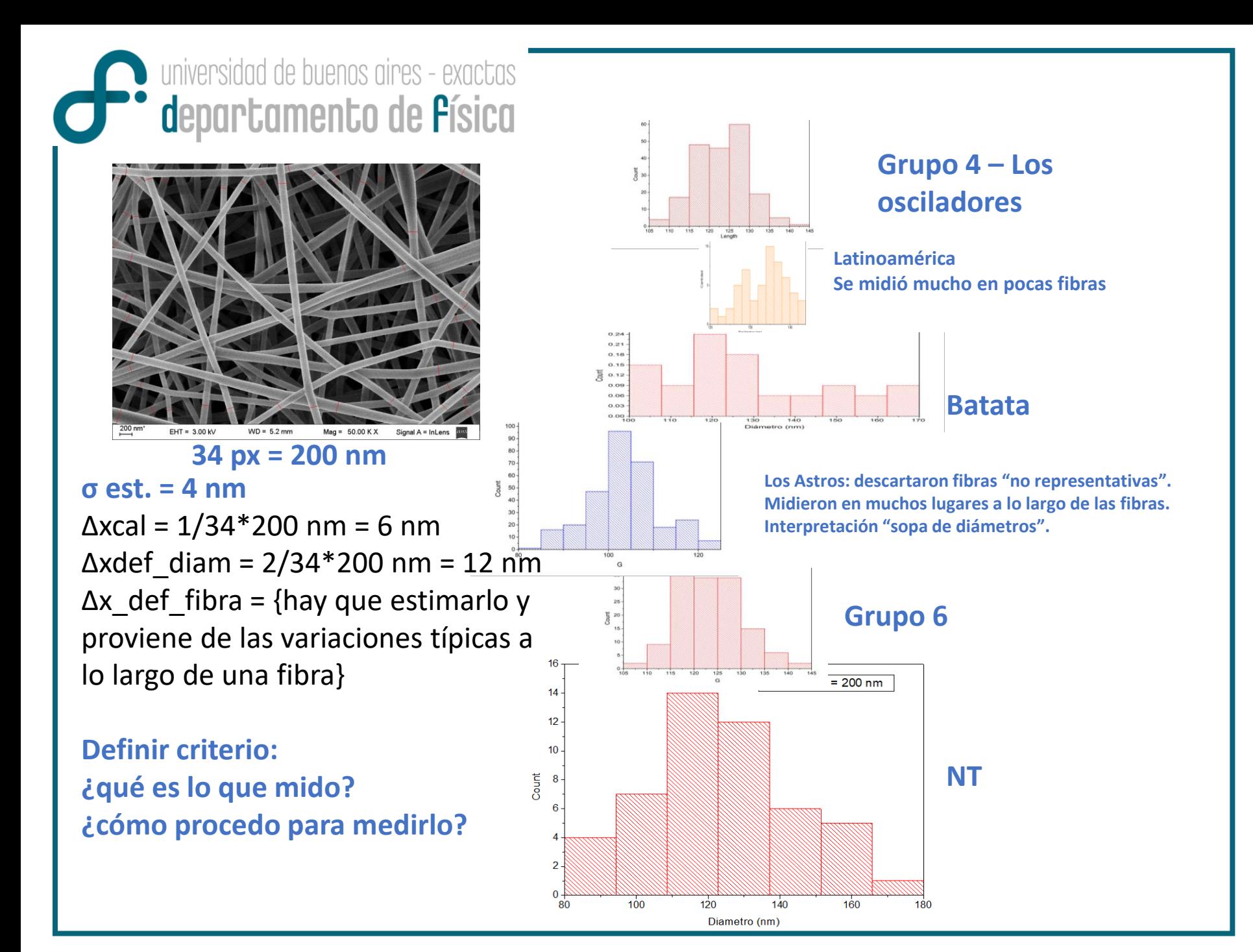

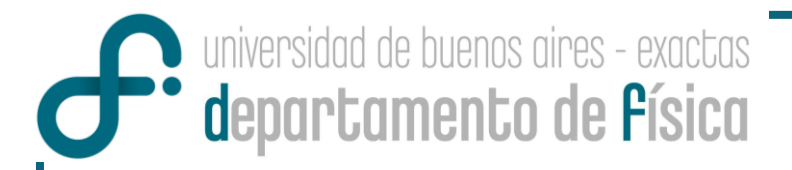

- No es lo mismo intepretar el **diámetro promedio de las fibras** que interpretar el **diámetro promedio de los diámetros** que hay en la imagen.
- En el caso de las fibras, hay una contribución al error nominal proveniente de la inhomogeneidad de las fibras que no voy a poder reducer haciendo más mediciones.

universidad de buenos aires - exactas **<sup>•</sup> d**epartamento de **f**ísica ¿Cuándo dejar de medir? **→ Error nominal**: apreciación, indefinición, sistemáticos, etc  $\sigma_{Tot} = \sqrt{\sigma_N^2 + \sigma_e^2}$ Error **estadístico**: SD del promedio de las mediciones

universidad de buenos aires - exactas **<sup>•</sup> departamento de Písica** 

### ¿Cuándo dejar de medir?

Supongo  
\n
$$
\sigma_{Tot} = \sqrt{\sigma_N^2 + \sigma_e^2}
$$
\n
$$
\sigma_e = f \sigma_N
$$
\n
$$
\sigma_e = \sigma_N \sqrt{f^2 + 1}
$$

→ Elijo *f* = 3/4, tal que el error estadístico contribuya solo un 25% al total  $\rightarrow$  pasa de 0.01 a 0.0125  $\sim$  0.01

$$
\sigma_e = 3 \frac{\sigma_N}{4}
$$
\n
$$
\sigma_e = \frac{\sigma}{\sqrt{N}}
$$
\n
$$
N = \left(\frac{4\sigma}{3\sigma_N}\right)^2
$$

Solo resta estimar sigma. Lo puedo hacer con más de 3 mediciones, pero elijo 20 en mi caso.

universidad de buenos aires - exactas **Comparamento de Písica** 

En mi experimento, tenía (para N = 20):

 $\mu_{20} = 1.272$  s  $\sigma_{20} = 0.076$  s

Y además:  $\sigma_N = 0.01$  S

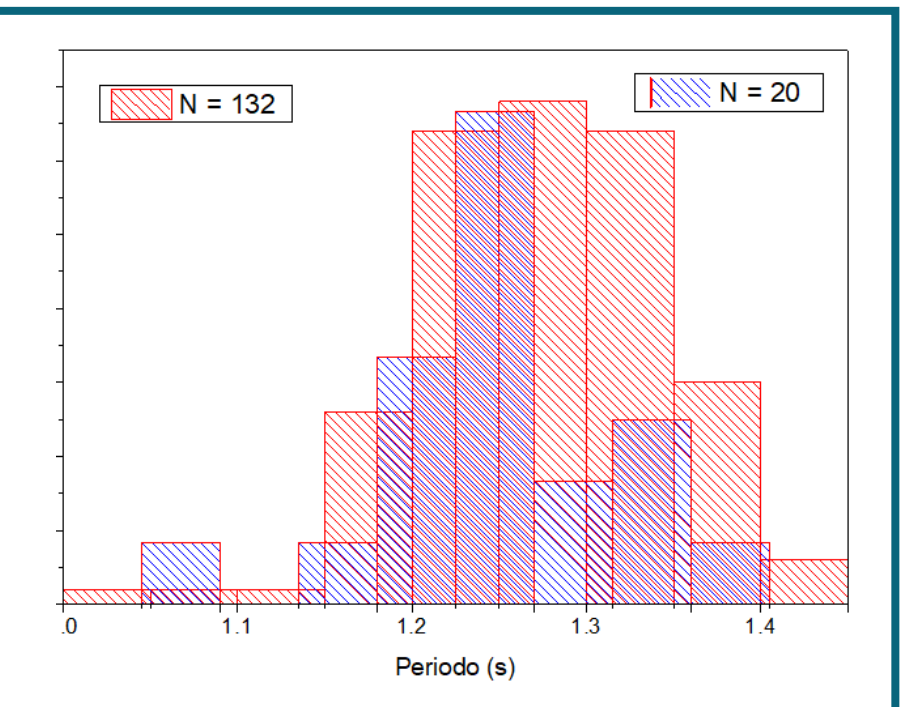

 $N = (4 * 0.076 / 3 / 0.01)$  ^2 ~ 103 mediciones Con 20 mediciones:  $\sigma_e = \frac{\sigma}{\sqrt{20}} = \frac{0.076}{\sqrt{20}} = 0.17$ 

Con 103 mediciones (se ajusta un un poco el valor estimado de σ también):

 $\sigma_e = 0.0065$  s Con lo cual el error final es aprox. igual al nominal:

 $\sigma_{Tot} = \sqrt{\sigma_N^2 + \sigma_e^2} = \sqrt{0.01^2 + 0.0065^2}$  s = 0.012 s ~ 0.01 s

Voilá!